## **ПРИМЕНЕНИЕ ИНФОРМАЦИОННО-КОММУНИКАЦИОННЫХ ТЕХНОЛОГИЙ В ПРЕПОДАВАНИИ УЧЕБНОЙ ДИСЦИПНИНЫ «БАЗЫ ДАННЫХ И СИСТЕМЫ УПРАВЛЕНИЯ БАЗАМИ ДАННЫХ»**

М. А. БЕЛЬЧИК, Е. А. ЛАЗИЦКАС, О. Н. ВИНИЧУК *Учреждение образования «Белорусский государственный университет информатики и радиоэлектроники» филиал «Минский радиотехнический колледж»*

**Аннотация:** Развитие информационно-коммуникативных технологий создает основу для осуществления научных и образовательных программ на качественно новом уровне. Разнообразие применяемых информационно-коммуникативных технологий достаточно широко, а спектр применения данных технологий достаточно многогранен, поэтому основной задачей преподавателей становится не только преподавание учебных дисциплин, но и выбор современных, а также наиболее актуальных информационных технологий.

На сегодняшний день достаточно сложно представить классический учебный процесс без применения вычислительных средств и различных средств обучения. В качестве применения информационно-коммуникативной технологии в учебном процессе по учебной дисциплине «Базы данных и системы управления базами данных» было разработано интерактивное обучающее вебприложение, которое позволяет получать новые знания и совершенствовать уже полученные знания, закрепляя изученный материал посредством выполнения практических заданий с помощью встроенного компилятора sql.

Интерактивное веб-приложение является многопользовательским, что позволяет разграничивать набор функциональных возможностей каждого пользователя. Доступ к некоторым разделам осуществляется через учетную запись пользователя, которую создает ответственное лицо, а именно администратор со стороны учебного заведения. Пользователи в рамках приложения выступают в 3-х ролях: учащийся, преподаватель и администратор.

Учащийся – пользователь, использующий приложение в целях получения знаний и тренировки своих навыков в рамках учебной дисциплины. Учащийся имеет право на просмотр информационных материалов, доступ к игровым разделам и работу с базами данных.

Преподаватель – пользователь, ответственный за создание, редактирование и содержание учебных информационных материалов:

> теоретический материал: разделы, подразделы и статьи учебной дисциплины;

> практический материал: лабораторные работы, методические указания;

> > контроль знаний.

Преподаватель также имеет право на просмотр всех информационных ресурсов, как и учащийся.

Администратор - роль, назначающаяся поддерживающим приложение персоналом или другими существующими пользователями с ролью администратора. В ответственность таких пользователей входит обработка запросов о регистрации новых преподавателей и учащихся, администрирование базы данных приложения, модерация и проверка правильности сохраняемых записей, работа с другими пользователями (ответы на вопросы, оказание технической поддержки и помощи), добавление новых пользователей в роль администратора.

Использование данного веб-приложение подразумевает регистрацию новых пользователей администраторами учебного заведения. Новых администраторов в свою очередь добавляет только администратор интерактивного вебприложения.

Одной из функций интерактивного веб-приложения является интерактивная среда, которая предоставляет возможность работы с базами данных в режиме реального времени без установки дополнительного программного обеспечения. Однако, доступ к данной среде имеют исключительно зарегистрированные пользователи.

Для корректной работы необходимо разместить интерактивное веб-приложение на удаленном сервере. После успешной загрузки веб-приложения пользователю будет представлена главная страница, рисунок 1.

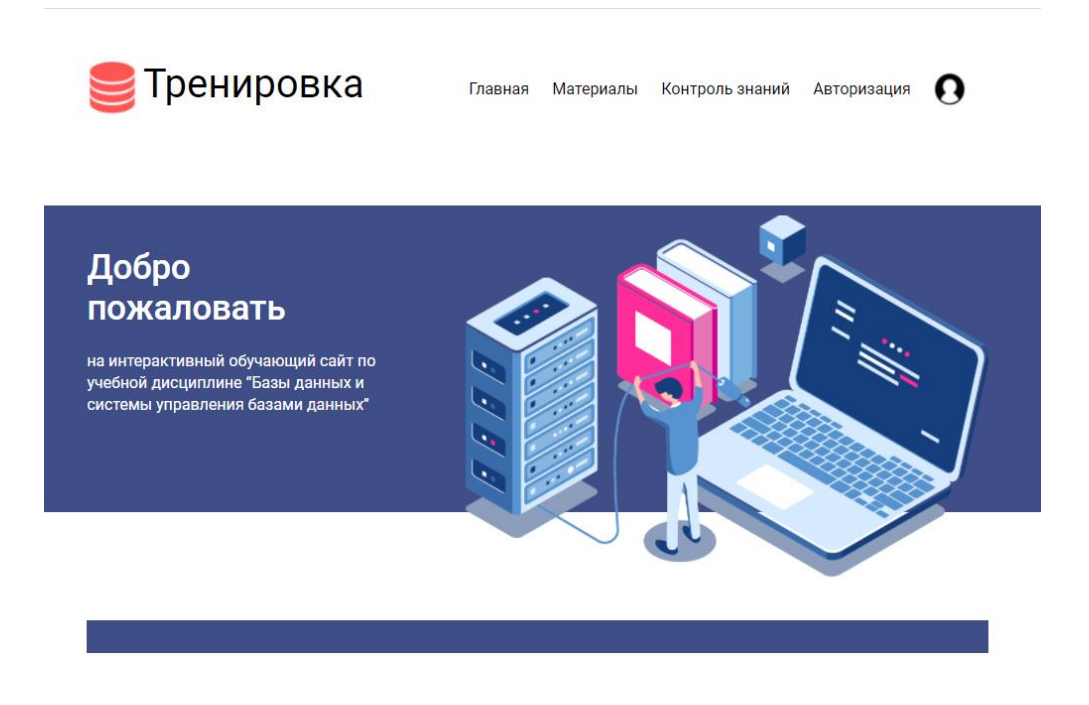

Рисунок 1 – Главная страница веб-приложения

После перехода в раздел «Материалы», пользователь сможет увидеть страницу с материалами по учебной дисциплине «Базы данных и системы управления базами данных», рисунок 2, на которой представлен перечень всех доступных материалов; при работе с даннымразделом в режиме администратора реализована возможность загрузки материалов.

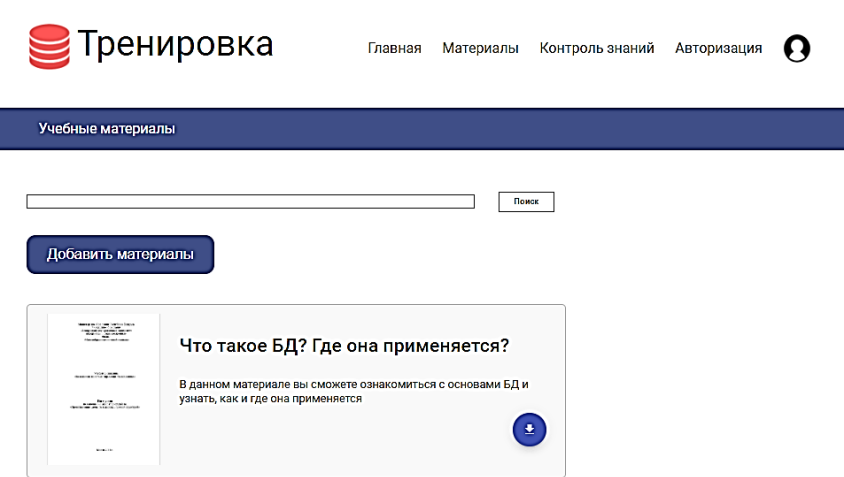

Рисунок 2 – Раздел «Материалы». Режим администратора

Раздел «Контроль знаний», рисунок 3, содержит два варианта проверки текущих знаний.

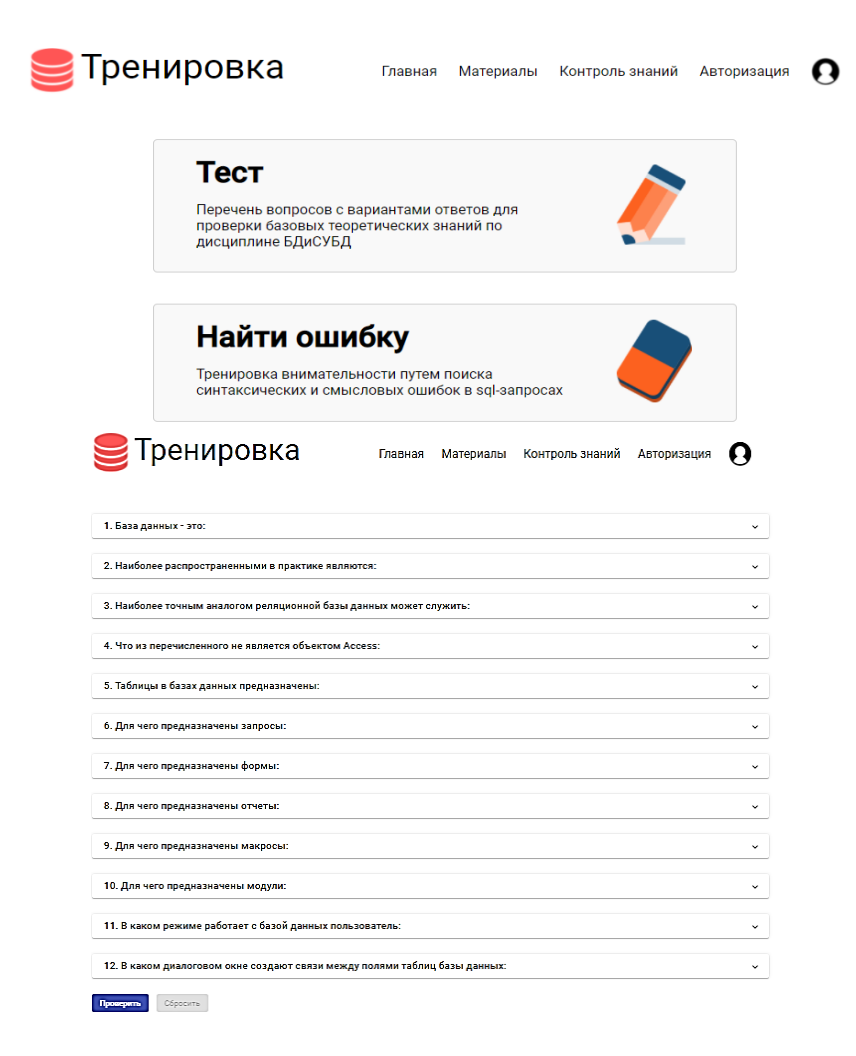

Рисунок 3 – Раздел «Контроль знаний»

При работе с разделом «Тренировка», рисунок 4, пользователю будет предоставлена возможность создания базы данных, написания select-запросов.

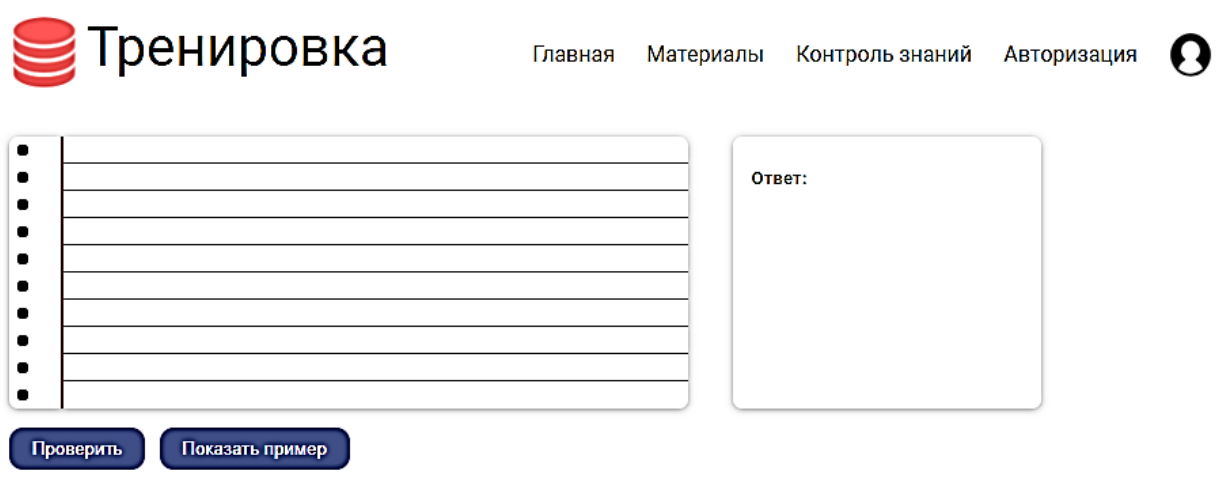

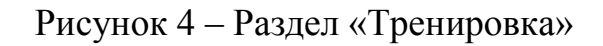

Разработанное обучающее веб-приложение по учебной дисциплине «Базы данных и системы управления базами данных» достаточно удобно использовать в учебном процессе ввиду того, что в одном веб-приложении представлен не только теоретический материал, практические задания и автоматизированный самоконтроль, но и среда редактора sql-кода. Редактор sql-кода что является достоинством обучающей среды, так как позволит не только получить задания для практический занятий, но и выполнить его в интерактивном режиме.